# **[Lisez-moi V75](https://www.impact-emploi-association.fr/2019/05/23/lm75/)**

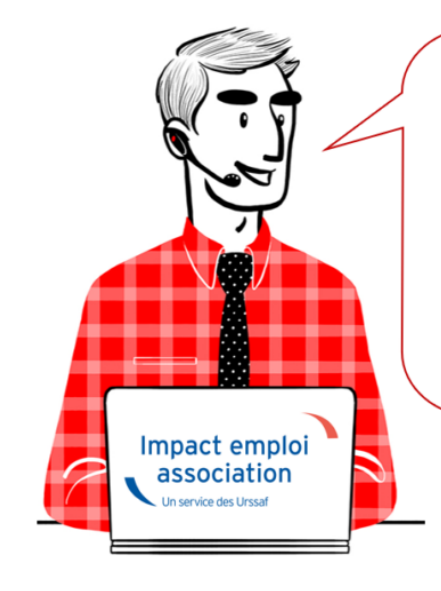

# V.3.00.75 / 24 mai 2019

Voici les principales corrections et nouvelles fonctionnalités du logiciel à découvrir dans la version 3.00.75 d'Impact emploi association.

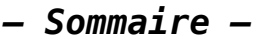

- [Informations importantes](#page--1-0)
- [Prélèvement A la Source](#page--1-0)
- [DSN](#page--1-0)
- [Administratif salarié](#page--1-0)
- [Paramétrage](#page--1-0)
- [Rappels](#page--1-0)

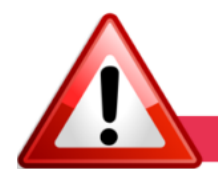

### **INFORMATIONS IMPORTANTES**

## **► IJ Prévoyance**

Vous l'attendiez tous, le **nouvel onglet de saisie des IJ Prévoyance** est disponible !

Il se situe au niveau de la « *Fiche du bulletin de salaire »*, rubrique *« Arrêt de travail »* :

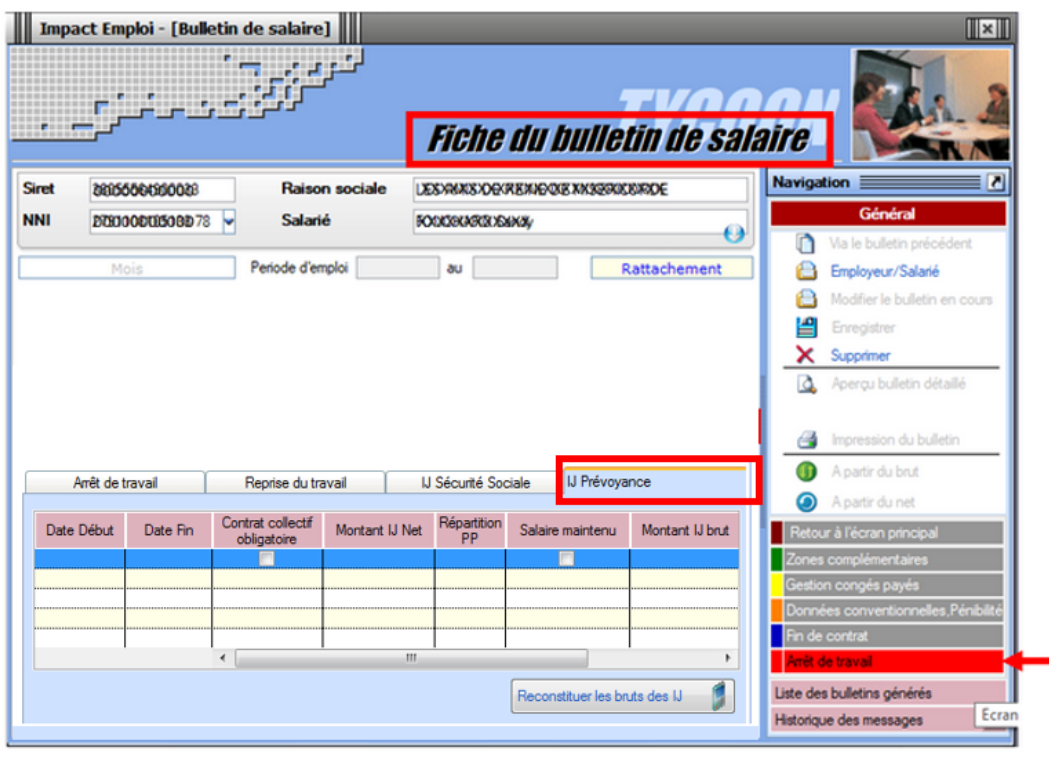

娼

Retrouvez la fiche pratique relative à leurs modalités de saisie dans votre logiciel **[ICI](https://www.impact-emploi-association.fr/?p=2049)** !

## **► DADS-U IRC 2018**

**Certaines caisses de retraites réclament des DADS-U** afin de régulariser des cas trop complexes non pris en compte dans les fichiers DSN.

**Merci d'établir une DADS-U 2018 uniquement sur demande de votre caisse de retraite.**

Pensez à vérifier votre fichier DADS-U via l'**[outil de pré-contrôle DADSU-CTL](https://www.net-entreprises.fr/vos-declarations-en-ligne/dads-u/#outil-de-precontrole-dadsu-ctl-v01x13) [V01X13](https://www.net-entreprises.fr/vos-declarations-en-ligne/dads-u/#outil-de-precontrole-dadsu-ctl-v01x13)**.

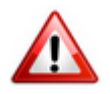

En cas de changement de SIRET, vous devez contacter l'assistance.

## **► Formation professionnelle**

A compter du 1er avril 2019 de les **OPCA deviennent OPCO**. Vous n'avez **rien à faire** pour le moment, nous reviendrons vers vous dans une prochaine mise à jour.

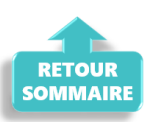

# **► Mise à disposition du service TOPAze**

Le service **TOPAze** a été développé afin de **prendre en compte la situation fiscale d'un nouveau salarié** ne disposant pas d'un taux PAS valide **sans attendre le passage d'une DSN et le retour du CRM Nominatif**.

 $\pmb{\times}$ 

 $\pmb{\times}$ 

La fiche pratique sur l'utilisation de TOPAze est à votre disposition **[ICI](https://www.impact-emploi-association.fr/2019/03/05/pas-utilisation-du-service-topaze/)** !

#### **► Consultation des taux barème non personnalisés**

Dans l'onglet *« Paramétrage (Taux…) »*, vous avez désormais la possibilité de visualiser **les taux barème non personnalisés** utilisés dans le cadre du Prélèvement A la Source :

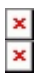

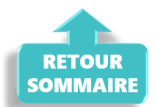

#### $\pmb{\times}$

#### **► Nouveau : Fiche navette « Demande de régularisation DSN »**

 $\pmb{\times}$ 

Cette fiche navette est **uniquement destinée aux nouvelles demandes de régularisation**. Les demandes déjà reçues ont bien été répertoriées et sont en attente de traitement.

Vous souhaitez apporter une **modification à un bulletin de salaire** mais votre **DSN est déposée conforme Net Entreprises** et vous n'êtes **plus dans les délais pour établir une DSN « Annule et remplace »** ? Vous devez donc établir une **demande de régularisation**.

*(Retrouvez si besoin la fiche pratique [« Générer une DSN de type « Annule et](https://www.impact-emploi-association.fr/?p=2115) [Remplace »\)](https://www.impact-emploi-association.fr/?p=2115)*.

Pour préparer au mieux l'intervention de nos techniciens, merci d'utiliser la **[« Fiche navette – Régularisation DSN »](https://www.impact-emploi-association.fr/formulaires/fiche-navette-regularisation-dsn/)**.

Une fois **complétée et envoyée**, l'équipe technique Impact emploi vous recontactera afin d'établir la régularisation.

**Merci de ne pas doubler votre demande** avec un message sur l'adresse

d'assistance habituelle.

Nous vous remercions de votre compréhension.

#### **► Fractionnement DSN**

Pour certains cas liés aux **particularité de gestion** d'une entreprise ou d'une association, la DSN prévoit la **possibilité de déposer des DSN fractionnées** pour un même établissement.

 $\pmb{\times}$ 

Afin d'en savoir plus sur ce dispositif, retrouvez la fiche pratique **[ICI](https://www.impact-emploi-association.fr/?p=2130)**.

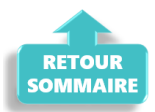

 $\pmb{\times}$ 

## **► Fiche salarié : Les bonnes pratiques**

Lors de l'enregistrement du contrat salarié, la *« Catégorie salarié »* **n'est pas à renseigner** *(hormis pour les salariés permanents des employeurs d'artistes)* :

 $\pmb{\times}$ 

#### $\pmb{\times}$

#### **► CCN Sport**

Au 1er avril 2019, le **taux de la prévoyance décès cadre** revient à son pourcentage initial, soit **1.5 %** au lieu des 1.54 %

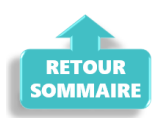

#### $\pmb{\times}$

### **► Outils de contrôle DSN-Val**

#### **La dernière version de DSN-Val est la 2019.1.2.12**

Pensez à mettre à jour votre outil de contrôle à l'aide du bouton orange de la barre d'outils :

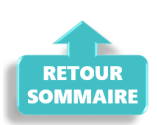

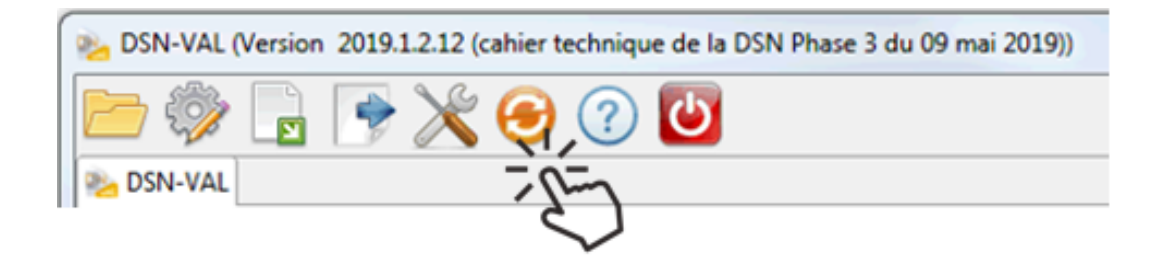

## **► Comment joindre l'assistance ?**

**L'unique adresse est : [impact-emploi-association@urssaf.fr](https://impact-emploi-association.fr/impact-emploi-association@urssaf.fr)**.

Pour une meilleure prise en charge de vos demandes, **merci d'indiquer un objet** ainsi que vos **coordonnées** dans le corps du message.

Un **accusé réception** vous informera de la prise en compte de votre demande. Le délai de traitement des demandes pouvant varier selon la charge de l'assistance, **merci de ne pas réitérer l'envoi d'un même message** afin d'éviter les doublons et la surcharge de la boîte de réception.

L'équipe Impact emploi vous remercie !

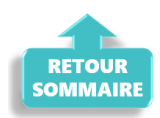